# **Coloquio de Investigadón** Multidisciplinaria

# VOLÚMEN 8 Núm. 1 OCTUBRE 2020

# Revista Periódica

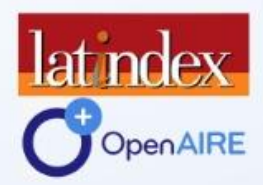

# JOURNAL CIM-REVISTADIGITAL **ISSN: 2007 - 8102**

DIFUSIÓN VÍA RED DE CÓMPUTO<br>https://www.cim-tecnm.com/articulos

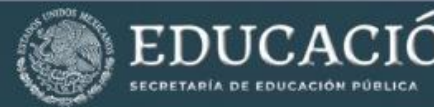

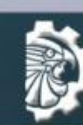

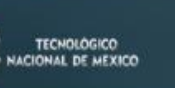

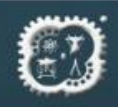

# COLOQUIO DE INVESTIGACIÓN MULTIDISCIPLINARIA **IOURNAL CIM Science, Technology and Educational Research**

#### **VOLUMEN 8, NÚMERO 1, OCTUBRE 2020**

REVOLTAÇÃO

ISSN: 2007-8102

## **COMITÉ EDITORIAL**

Dr. Mario L. Arrioja Rodriguez Responsable General

> Dr. Fernando Ortiz Flores Responsable Tècnico

THE MANUSCRY **M.C Maria Elena Garcia Reyes** Responsable de Logistica

Dr. Fernando Aguirre y Hernaández Ingeniería Administrativa

Dra. Ma. Eloísa Gurruchaga Rodríguez Ingeniería Industrial

Dr. José de Jesús Agustín Flores Cuautle Ingeniería Electrónica y Eléctrica

Dr. Oscar Osvaldo Sandoval González Ingeniería Mecánica y Mecatrónica

M.S.C. Luis Ángel Reyes Hernández Ingeniería en Sistemas Computacionales

> Dra. Leticia López Zamora Ingeniería Química

Dra. Martha Elena Fernández Ramírez Investigación Educativa

#### **COORDINACIÓN EDITORIAL**

M.C. Gabriela Cabrera Zepeda Dr. Ignacio López Martínez

## **COLOQUIO DE INVESTIGACIÓN MULTIDISCIPLINARIA JOURNAL CIM**

**Science, Technology and Educational Research** 

#### **VOLUMEN 8, NÚMERO 1, OCTUBRE 2020 ISSN: 2007-8102**

© D.R. Tecnológico Nacional de México /I.T. Orizaba Av. Oriente 9 No. 852 C.P. 94320 Orizaba, Veracruz México http://www.cim-tecnm.com/journal-cim-open-access http://www.itorizaba.edu.mx

quio de Investigación Multidisciplinaria, Vol. 8, Núm. 1, octada y editada por el Tecnológico Nacional de México (I.T. Orizaba<br>
a xoco, Alcaldía Benito Juárez, C.P. 03330, Giudad de<br>
<u>culacion05@tecnm.mx</u>, Editores Respons **MANAUTOR** Coloquio de Investigación Multidisciplinaria, Vol. 8, Núm. 1, octubre 2020, es una publicación anual, publicada y editada por el Tecnológico Nacional de México dependiente de la Secretaría de Educación Pública, a través del Tecnológico Nacional de México /I.T. Orizaba, Avenida Universidad No. 1200, 5to. Piso, Colonia Xoco, Alcaldía Benito Juárez, C.P. 03330, Ciudad de México, Tel. 5536002500 Ext. 65064, d vinculacion05@tecnm.mx, Editores Responsables M.C. Gabriela Cabrera Zepeda y Dr. Ignacio López Martínez. Reserva de derecho al Uso Exclusivo NO. 04 - 2013 - 093010380600 – 203, ISSN 2007-8102, ambos son otorgados por el Instituto Nacional del Derecho de Autor. plinaria, Vol. 8, Núm. 1, octubre 202<br>
co Nacional de México dependiente d<br>
ional de México /I.T. Orizaba, Avenida<br>
1, C.P. 03330, Giudad de México,<br>
Responsables M.C. Gabriela Cabrera<br>
Exclusivo NO. 04 - 2013 - 09301038<br>

Responsables de la última actualización de este número M.C. Gabriela Cabrera Zepeda y Dr. Ignacio López Martínez, en la División de Estudios de Posgrado e Investigación del Tecnológico Nacional de México /I.T. Orizaba, Oriente 9, No. 852, Col. Emiliano Zapata, Orizaba Veracruz, México, C.P. 94320, Tel. 012727257056. Fecha de término de la última actualización, 19 de Octubre del 2020.

Su objetivo principal es difundir resultados de proyectos de investigación de personal adscrito a diversas instituciones nacionales y extranjeras.

Queda prohibida la reproducción parcial o total de los contenidos e imágenes de la publicación sin previa autorización del Instituto encargado, salvo que sea citada la fuente de origen.

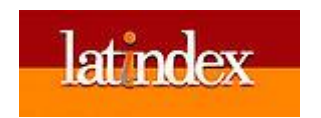

# **ÍNDICE GENERAL**

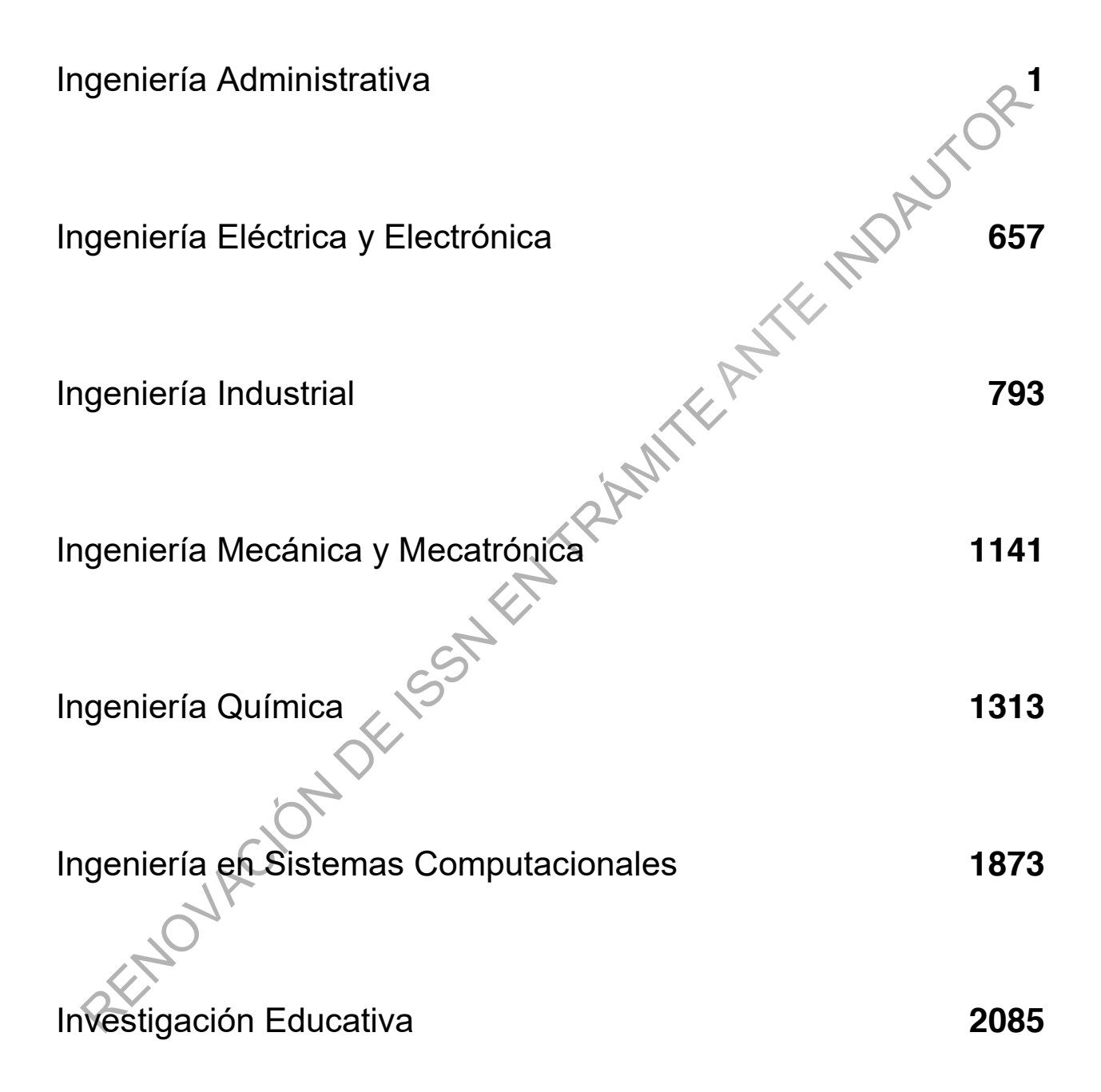

## **SISTEMAS COMPUTACIONALES**

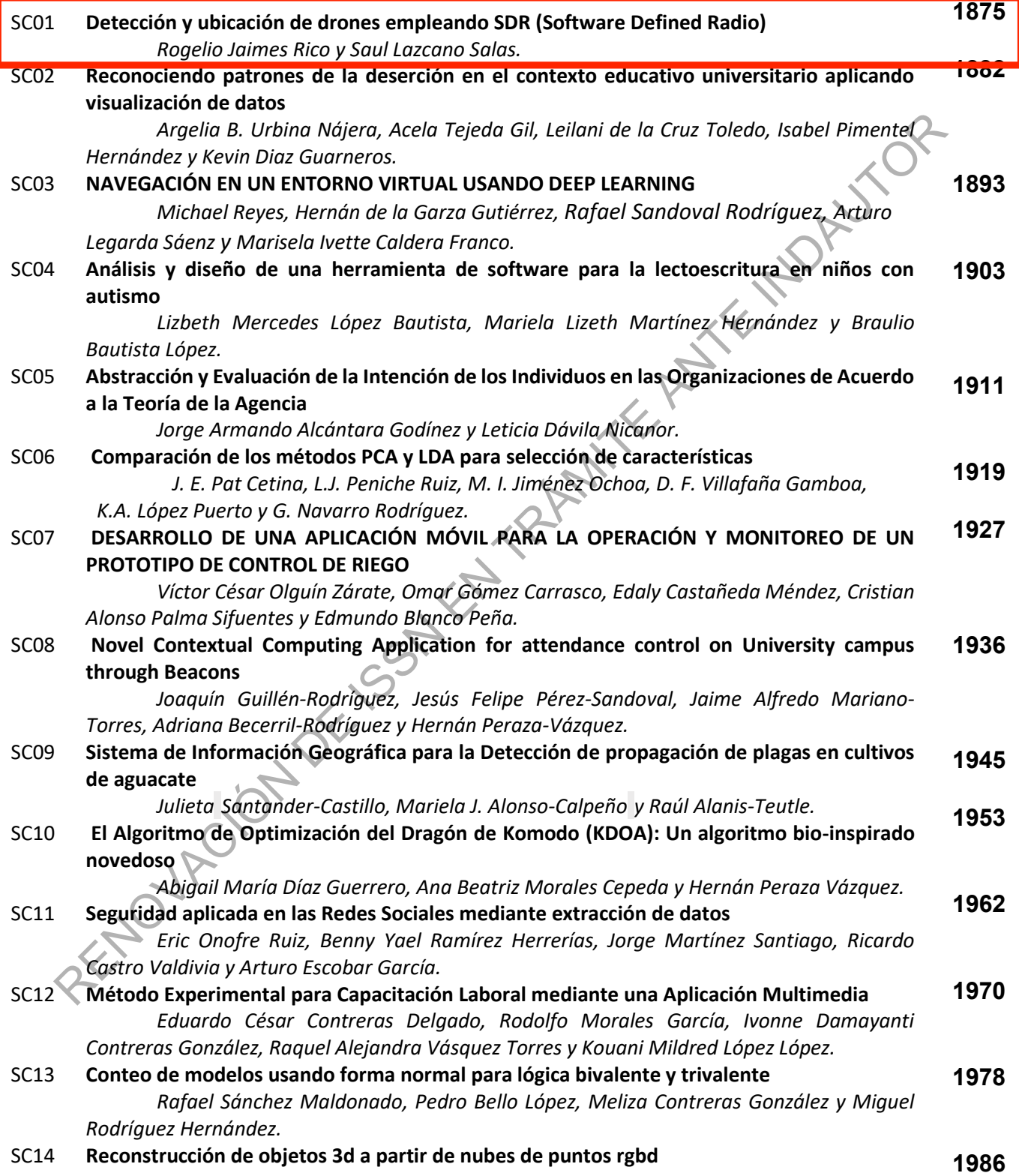

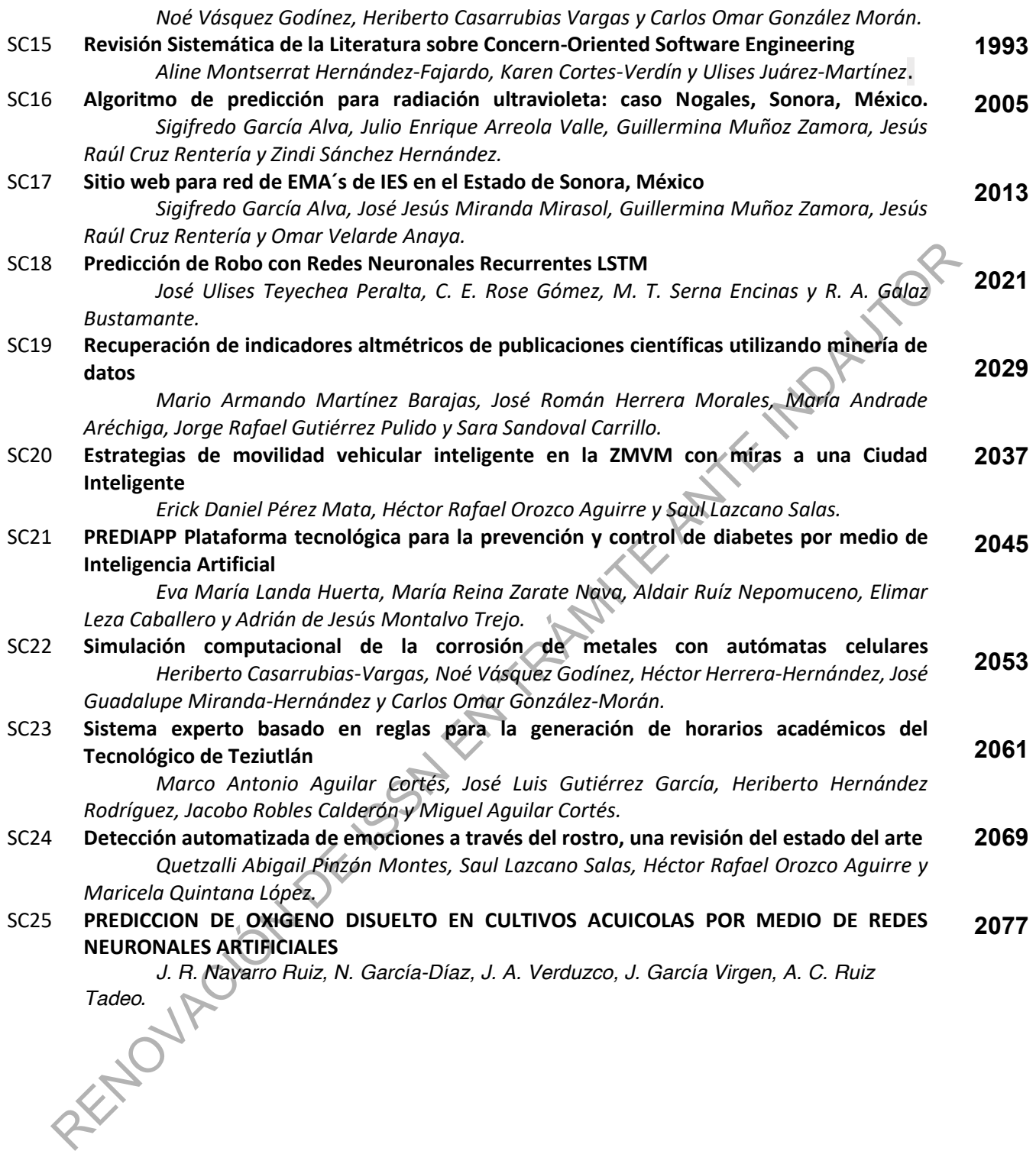

## **Detección y ubicación de drones empleando SDR (Software Defined Radio)**

*Rogelio Jaimes Rico1, Saul Lazcano Salas2. 1,2Centro universitario UAEM valle de México, Boulevard Universitario S/N Valle Escondido, Río San Javier, 54500 Cd López Mateos, México. rjaimesr400@alumno.uaemex.mx1, slazcanos@uaemex.mx2.*

*Área de participación: Sistemas computacionales* 

#### **Resumen**

Area de participación: Sistemas computacionetes<br>
Resumentations are vehicilos aeteos no tripulados son dispositivos de facil manejo, conjuma amplia<br>
Los dronses o vehicilos aeteos no tripulados son dispositivos de facil ma Los drones o vehículos aéreos no tripulados son dispositivos de fácil manejo, con una amplia variedad de modelos y usos. Desde que esta tecnología fue liberada para el uso civil se han creado normas con la finalidad de inhibir el uso indebido de estos vehículos y con ello evitar algún posible accidente; a pesar de ello, muchos usuarios ignoran dichas normativas y los riesgos que los drones pueden representar. En el presente trabajo, se realiza la implementación de un radar para la detección del controlador de drones (en la banda de 2.4 GHz, la de mayor de uso comercial). Este radar puede usarse como una medida complementaria en zonas donde el vuelo de este tipo de dispositivos no sea permitido, tales como aeropuertos, aeródromos, helipuertos, zonas residenciales o de alta seguridad. La implementación se realiza bajo el entorno GNU Radio utilizando el radio HackRF One.

*Palabras clave: Drones, SDR, Telecomunicaciones.* 

#### **Abstract**

Drones or unmanned aerial vehicles are easy handling devices, with a wide variaty of models and uses. Since this technology it was liberated to civil use has been created rules with the goal to inhibit the use of this vehicles and with that avoid accidents; nonetheless, many users ignore those rules and the danger that drones can represent. In the current job, the implementation of a radar for the detection of the drone controller is carried out (in the 2.4 GHz band, of most commercial use) This radar can be use like a complementary measure in zones where the flight of this type of devices it's not allowed, such as airports, airfields, heliports, residential zones or high security. The implementation is done under the GNU Radio environment using the HackRF One radio.

*Key words: Drones, SDR, Telecommunication.* 

#### **Introducción**

El origen de los drones puede rastrearse a inicios del siglo XX; en 1907 los hermanos Bréguet en conjunto con Charles Richet, crean el primer dron; cabe destacar que se requerían 4 personas para estabilizar el dispositivo y su vuelo se limitó a poco más de medio metro sobre el suelo. Posteriormente, el estadounidense Charles Kettering en colaboración con Elmer Ambrose Sperry, Orville Wright y Robert Andrews Millikan, en el año 1915 crearon un avión automático que nombraron ³*Ketteting Bug*´, en este proyecto era posible medir la altitud haciendo uso de un barómetro, distancia recorrida en base al número giros que el motor era capaz de dar y la posición [1].

Para el año 2005, la idea de exclusividad de drones militares para volverse de uso civil parecía una realidad, con la presencia del huracán Katrina se dio la primera oportunidad de rescate empleando cámaras infrarrojas en un vehículo no tripulado, este suceso sirvió para demostrar el alcance que un drone podría tener fuera de los limites militares, en el año 2009, "3DRobotics" fue de los primeros fabricantes de drones utilizando ArduPilot (*Hardware* libre que funciona como piloto automático para vehículos no tripulados utilizado por industrias, organizaciones de investigación y aficionados) [2].

Actualmente, el uso de drones se encuentra muy difundido, con usos muy diversos que abarcan desde un juguete, tomas aéreas, apoyo policiaco, entregas, entre otros, por esta misma razón se han creado regulaciones en base a los nuevos usos, capacidades y tecnologías aplicadas, estas regulaciones tienen enfoques distintos alrededor del mundo, variando de país en país, pero existen cuatro elementos de regulación, que en su mayoría son igual o equivalentes de acuerdo al país, que son: Licencia de piloto, registro de aeronave, zonas restringidas y seguro de responsabilidad ante daños [3]. Estos cuatro elementos tienden a variar según la masa, altitud, uso y licencia de piloto del drone, en muchas ocasiones "la licencia, registro y seguro" no aplican para drones pequeños de uso recreativo o que se pueden considerar como simples juguetes, sin embargo, si se habla del uso comercial "la licencia de piloto deportiva" se ha convertido en estándar para muchos países que carecen de un procedimiento de licencia para drones específicos [3].

En el caso de México, se debe cumplir con la "Norma Oficial Mexicana NOM-107-SCT3-2019" que establece los requerimientos para operar un sistema de aeronave pilotada a distancia que también es conocido por sus siglas RPAS (*Remotely Piloted Aircraft System*), teniendo una clasificación acorde al peso, tipo, uso de drones y la norma en particular que debe seguir, como se muestra en la Tabla 1 [4].

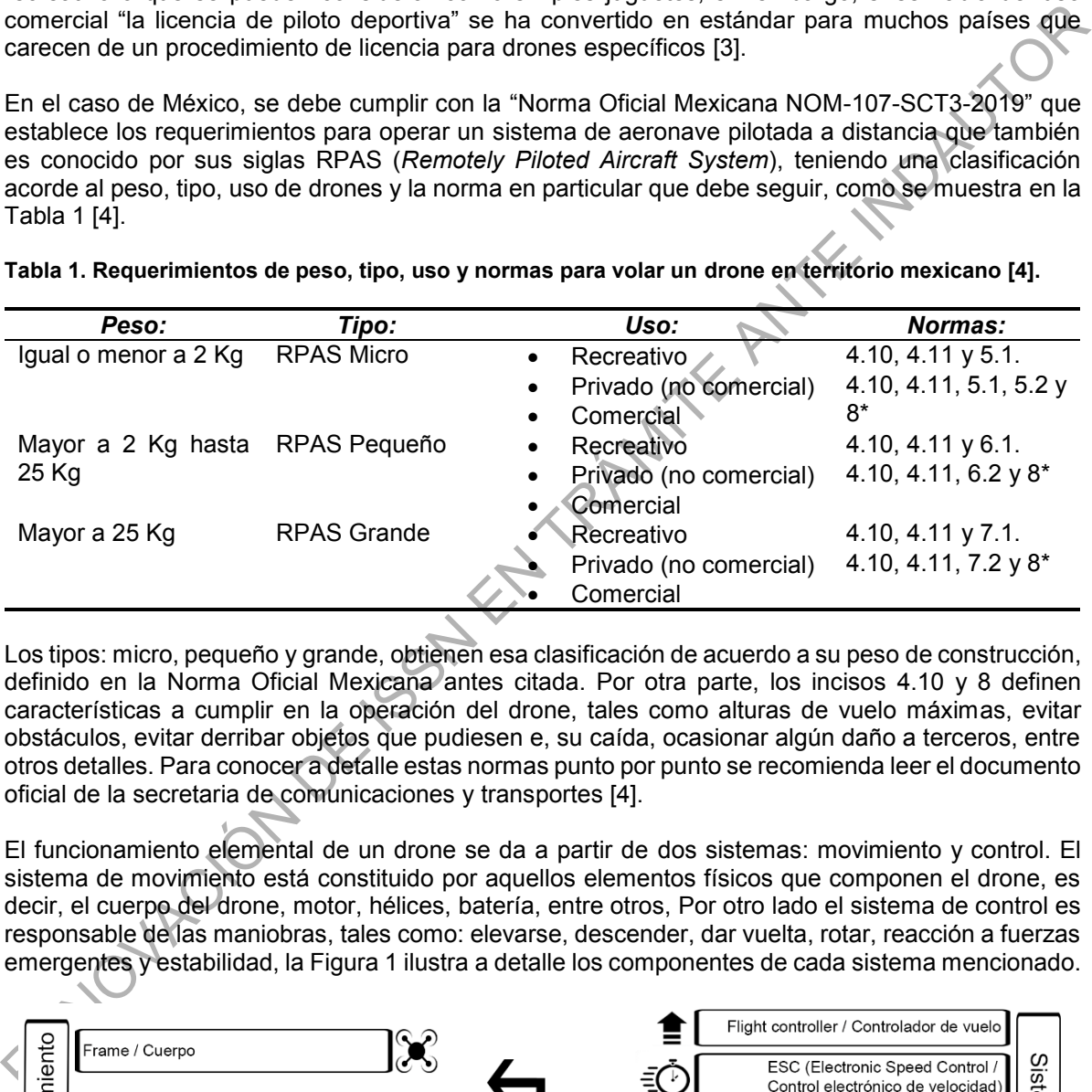

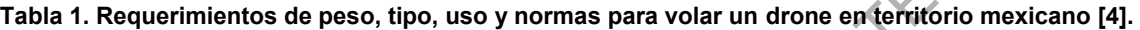

Los tipos: micro, pequeño y grande, obtienen esa clasificación de acuerdo a su peso de construcción, definido en la Norma Oficial Mexicana antes citada. Por otra parte, los incisos 4.10 y 8 definen características a cumplir en la operación del drone, tales como alturas de vuelo máximas, evitar obstáculos, evitar derribar objetos que pudiesen e, su caída, ocasionar algún daño a terceros, entre otros detalles. Para conocer a detalle estas normas punto por punto se recomienda leer el documento oficial de la secretaria de comunicaciones y transportes [4].

El funcionamiento elemental de un drone se da a partir de dos sistemas: movimiento y control. El sistema de movimiento está constituido por aquellos elementos físicos que componen el drone, es decir, el cuerpo del drone, motor, hélices, batería, entre otros, Por otro lado el sistema de control es responsable de las maniobras, tales como: elevarse, descender, dar vuelta, rotar, reacción a fuerzas emergentes y estabilidad, la Figura 1 ilustra a detalle los componentes de cada sistema mencionado.

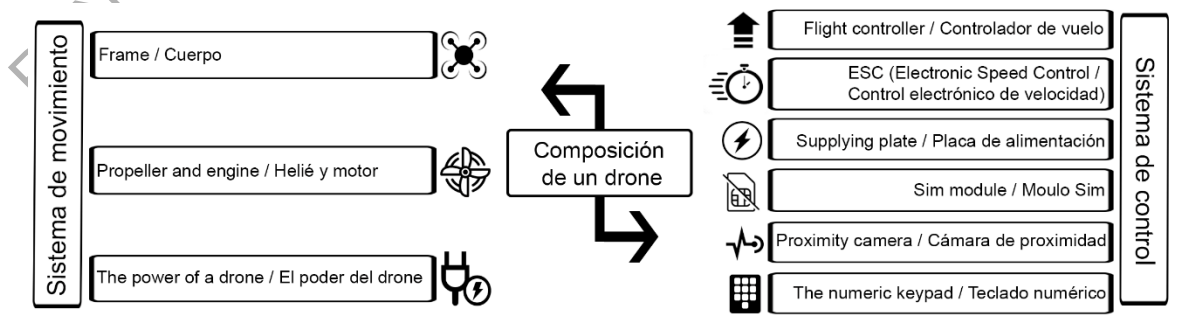

**Figura 1. Diagrama funcional de un drone. Elaboración propia.**

El siguiente elemento a definir para este trabajo lo constituye el radar basado en la tecnología SDR (Software Defined Radio). Radar también conocido por su nombre completo *Radio Detection And Ranging* es un sistemas electromagnético que permite la detección y localización de objetos a su alrededor, un sistema de este tipo puede ser compuesto por una antena que generara radiación electromagnética, una antena receptora y un dispositivo detector de energía, su funcionamiento consiste en que un fragmento de la energía generada es interceptada por un objeto y devuelta a la antena, toda esta información es analizada para determinar si hay presencia de un objeto en la zona [5].

Una gran característica del radar es su gran versatilidad, ya que sus aplicaciones van desde el control y monitoreo de tráfico aéreo, monitoreo climático, navegación marítima y aérea, estudio del espacio exterior, estudio de suelo en aplicaciones de agronomía, agricultura y ciencias forestales, entre otras [6].

SDR o *Software Defined Radio* (Radio Definido por Software) fue un término creado en la década de los 90 por Joseph Mitola refiriéndose a un tipo de radios con la capacidad de cambiar su funcionamiento, en otras palabras configurarse a conveniencia del usuario [7].

<sup>17</sup>-<br>Tha gran característica del radar es su gran versatilidad, ya que sus aplicaciones van desde el employity monitoreo de tráfico aéreo, monitoreo climático, navegación martima y aérea, estudio de suelo en aplicaciones La tecnología SDR se caracteriza por ser flexible, al estar compuesta por *Hardware* y *Software* lo hace ideal para el desarrollo de proyectos, investigaciones o la enseñanza, en la parte *Hardware* nos encontramos con un dispositivo capaz de ser configurado de acuerdo a las necesidades del usuario este hecho es lo que lo hace diferente a un radio convencional, por otro lado el *Software* es el que se encarga de la programación del radio, en este se establece los funcionamientos, uno de los más usados por la comunidad es GNU Radio (Software de licencia libre) gracias a su manejo, compatibilidad con radios SDR e interfaz gráfica (sistema de bloques).

#### **Metodología**

#### **Revisión del estado del arte**

Trabajos en años recientes demuestran la posibilidad de detectar la presencia de drones sobrevolando un espacio aéreo con la utilización de radios SDR y conociendo la frecuencia que utilizan estos vehículos (2.4 GHz) es posible el monitoreo en tiempo real de diversas áreas en las que vuelo no autorizado representa un peligro [8].

Existen dos formas para la detección de un dron, pasiva y activa, la primera se limita a solo detectar un drone en el área haciendo uso de un radio SDR y una señal de drone, la segunda es más compleja se emplean dos radios SDR y un drone asemejándose a una triangulación, la ventaja que tiene el primer método sobre el segundo es la predicción de la ubicación del vehículo [8].

#### **Simulación en GNU Radio:**

Para este primer paso practico se busca replicar el funcionamiento de un radio SDR y una señal proveniente de un control de drone, ambos elementos representados dentro la simulación del esquema hecho en GNU Radio, el objetivo de este primer esquema es apreciar el comportamiento de una detección de drone ideal, corregir posibles errores que se puedan presentar en el sistema final y demostrar su factibilidad.

En el momento en que se planifico la estructuración de esta simulación se tomaron en cuenta factores reales (frecuencia comercial de drones y comportamiento de un radio SDR al estar activo) esto para que el resultado final se asemejara lo más posible a la realidad, se debe recalcar que GNU Radio cuenta con bloques precargados en su biblioteca que cubren estas necesidades.

#### **Implementación en GNU Radio y SDR:**

Una vez que la simulación demostró ser factible, el mismo esquema que se utilizó con anterioridad es replicado, pero esta vez implementando componentes reales, tales como un radio SDR (Modelo HackRF One) y una señal proveniente de un control de drone (Modelo TGY-i6).

Lo que se espera en este nuevo esquema es apreciar las señales emitidas por el control de drone en forma de pulsos en tiempo real siendo captadas a través del radio SDR y visualizadas en el sistema hecho en GNU Radio, en el momento en que el sistema es capaz de captar dichas señales significa que es funcional.

Esta metodología se resume en el esquema presentado en la Figura 2.

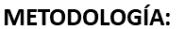

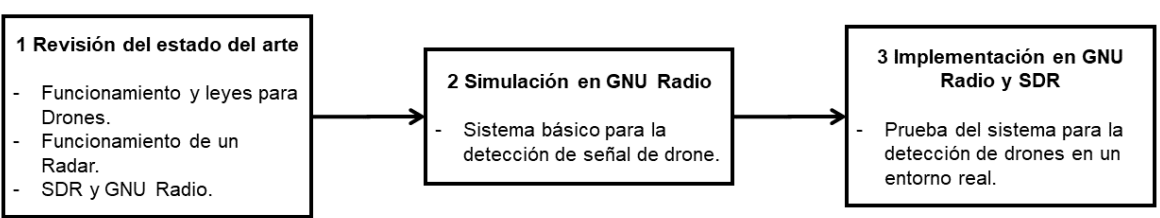

**Figura 2. Diagrama de la metodología implementada en el desarrollo del proyecto. Elaboración propia.** 

Como prueba adicional, las señales emitidas por el control de drone se registrarán a diferentes distancias, con el propósito de hacer una relación entre la energía captada por el sistema y la distancia a la que se encuentra, esto para dar una posible respuesta a la ubicación del mismo.

#### **Resultados y discusión**

El primer paso para la elaboración del sistema consiste en el diseño de un esquema en donde la señal del controlador del drone sea simulada (bloque color rojo); esta señal se le añade ruido gaussiano para simular los efectos del canal de comunicación (bloque azul) y finalmente, se visualiza el espectro de frecuencia de la señal resultante (bloque verde), la Figura 3 muestra el sistema ya terminado. En dicha simulación se varía la potencia de la señal generada y se analiza su impacto en el espectro de frecuencia, lo anterior para verificar la factibilidad del funcionamiento del radar en GNU Radio.

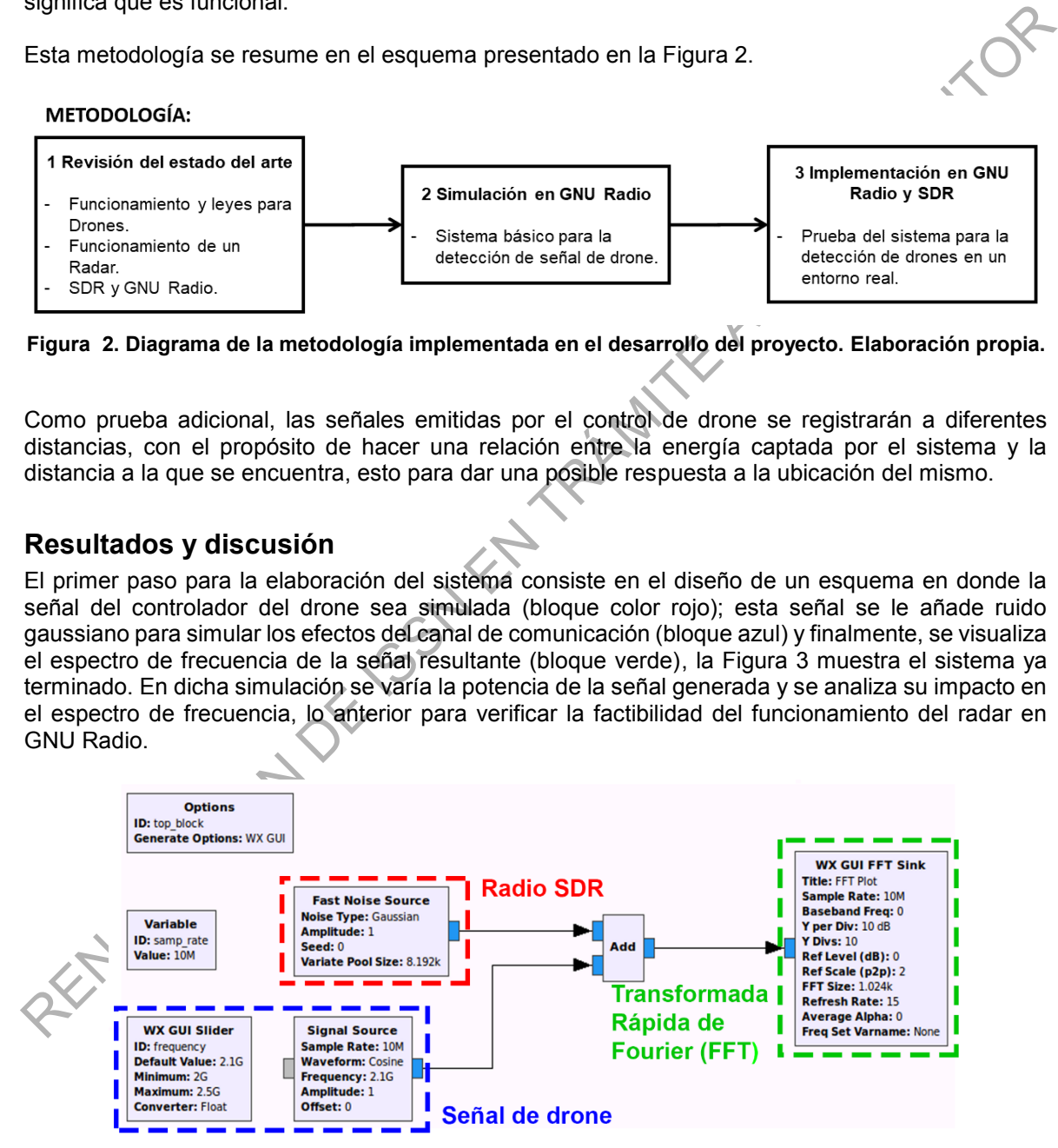

**Figura 3. Simulación de un sistema de detección de señales de drone. Elaboración propia.**

El siguiente paso es incorporar un radio SDR funcional al esquema, para este caso un HackRF one, conectado a un equipo de computo mediante un cable USB, como se muestra en la Figura 4. de esta forma se deja la simulacion a un lado para obtener resultados reales, esto se hace para que el dispositvo reciba la señal del controlador del drone en tiempo real, despues esta señal se procesa para analizar su espectro en frecuencia.

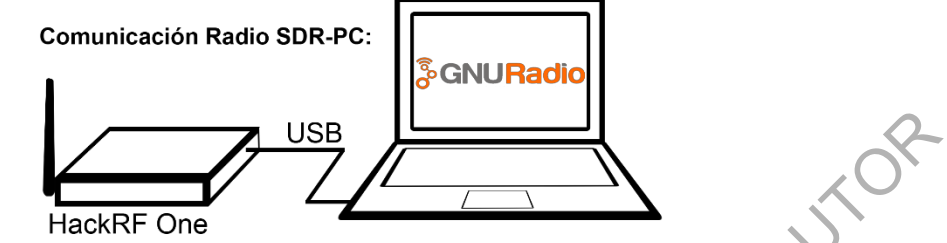

**Figura 4. Comunicación entre un radio SDR y una PC. Elaboración propia.**

Por otro lado, una vez que se agregó el radio SDR, el esquema utilizado en la simulacion es retomado, reemplazando los bloques marcados de rojo y azul respectivamente, para ser sustituidos por el bloque correspondiente al HackRF One, marcado nuevamente de rojo, conservando el bloque marcado de verde para visualizar la señal resultante, la Figura 5 corresponde a este nuevo esquema.

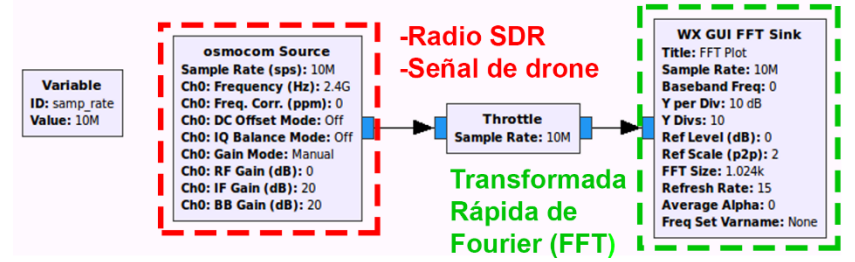

**Figura 5. Sistema de detección de señales de drone funcional. Elaboración propia.**

El siguiente paso, teniendo el nuevo modelo listo es posicionar el radio SDR junto a la PC en un punto concreto, a partir de ahí se tomara una distancia máxima (5 metros para esta prueba), se dividirá esa distancia en varios puntos (cada punto se hará a un metro de distancia uno de otro), la idea es asemejarse a como se representa un radar, como la Figura 6 lo muestra.

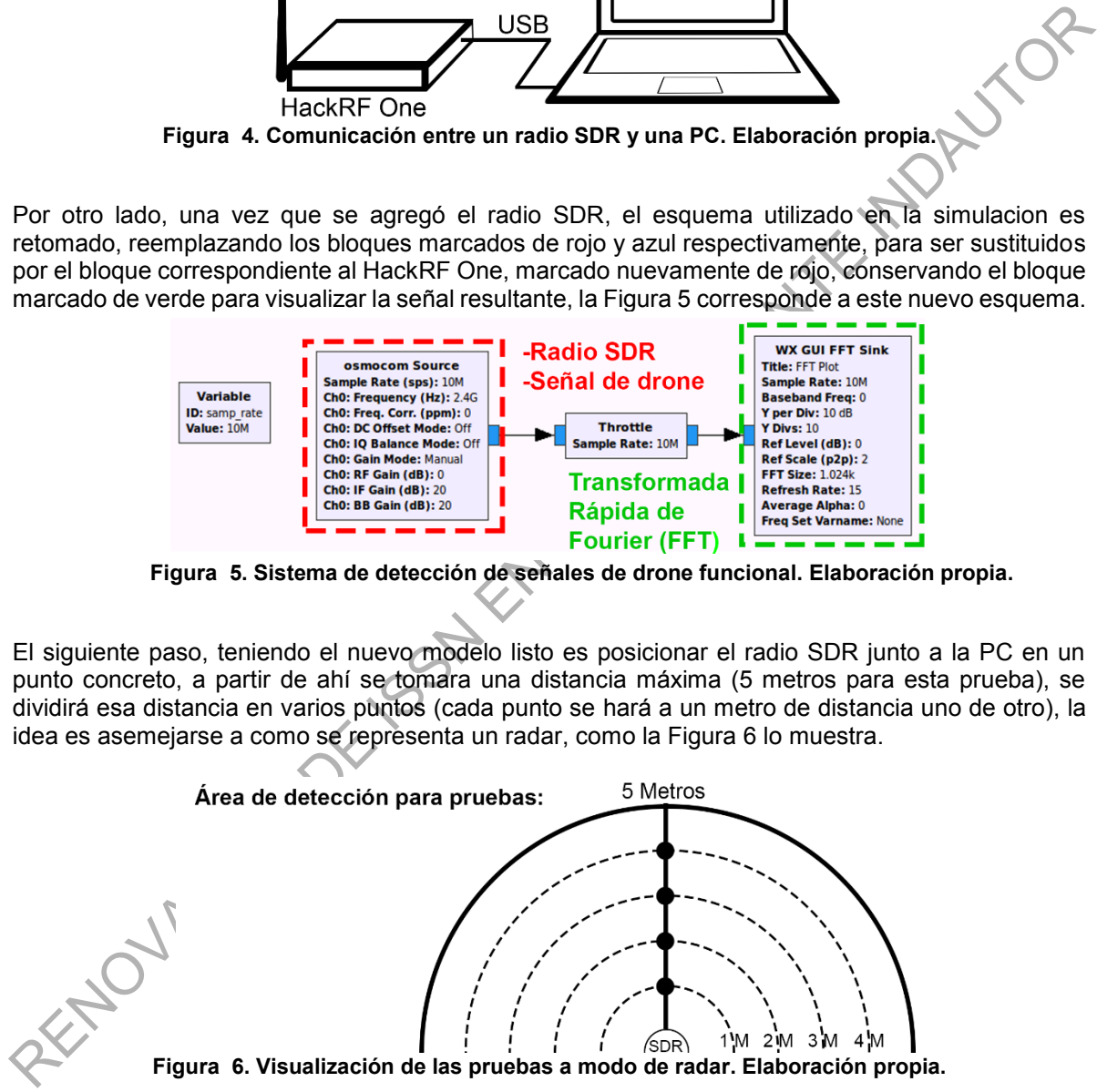

Ya preparado el área de pruebas, el sistema se ejecuta y lo que se debe hacer es colocarse a cada punto marcada y emitir una serie de señales desde un control de drone (TGY-i6), e ir al alternando en todas las posiciones y registrar las señales obtenidas de acuerdo a la distancia, se debe aclarar que las distancias son diferentes de acuerdo al alcance del radio SDR que se use. La Tabla 2 contiene los resultados obtenidos de estas pruebas.

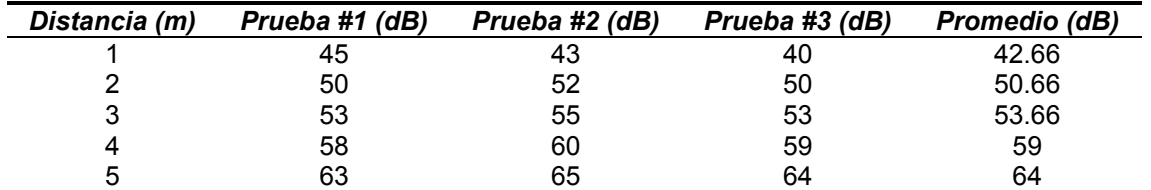

**Tabla 2. Captura del energía a diferentes distancias.** 

Las lecturas de la tabla anterior son tomadas en diferentes instantes de tiempo y presentan una variación de hasta 5 dB debido principalmente al ruido. A pesar de lo anterior, dichas lecturas se comportan de manera coherente en función de la frecuencia de trabajo (2.4GHz) y la distancia, relacionadas por la ecuación 1 [9].

# $\mathit{FSL}_{dB} = 21.98 + 20 \log( \frac{d}{\lambda})$ Ecuación 1. Pérdida en Espacio Libre (Free Space Loss)

#### **Donde:**

 $FSL<sub>dB</sub>$  = pérdidas en el espacio libre, medida en decibeles d = distancia entre emisor y receptor, medida en metros

 $\lambda$  = longitud de onda de la señal medida

En esta etapa de avance del modelo, es posible estimar la distancia a la que se encuentra el transmisor, a partir de conocer la potencia de dicho transmisor, que puede tomarse como referencia la cantidad de potencia máxima permitida, de acuerdo con la reglamentación para drones existente.

#### **Trabajo a futuro**

Se busca que este trabajo evolucione al añadirle un algoritmo para la triangulación de la señal así como referencias de potencias de transmisión de modo que sea capaz de ubicar la posición del transmisor del drone de una manera más precisa. De igual modo, el añadir etapas de filtrado permitirá una mejor detección de la señal del controlador.

variado de hasta 5 dã debido principalmente al nuido. A pesar de lo anterior, dichas lecturação,<br>comportan de manera coherente en función de la frecuencia de trabajo (2.4GHz) y la distança.<br>relacionadas por la ecuación 11 Otra alternativa que se pretende explorar es poder procesar y decodificar la señal recibida de modo de poder obtener información adicional que el controlador transmite dentro de la señal de control que envía al drone, tales como fabricante, modelo y potencia de transmisión para de este modo, enriquecer el sistema proporcionando esta información al usuario del mismo.

De manera paralela, se pretende trabajar con plataformas de hardware embebido que soporten implementaciones en GNU Radio para de este modo, en conjunto con un radio SDR, poder contar con un prototipo funcional con mejores funcionallidades y que permita pruebas en ambientes no controlados.

#### **Conclusiones**

La construcción de sistemas basados en SDR como la presente propuesta, representa una gran oportunidad para la generación de herramientas de bajo costo y tiempos de desarrollo menores, que además tienen la ventaja de ser reprogramables, facilitando la generación de herramientas "a la medida´ en tiempos de desarrollo menores, comparadas con soluciones puramente hardware.

Al mismo tiempo, el trabajo con esquemas basados en SDR y combinado con GNU Radio en ambientes académicos, permite la generación de perfiles especializados en sistemas de comunicaciones que faciliten la generación de soluciones novedosas y eficientes a los diversos problemas vinculados al área de telecomunicaciones.

#### **Referencias**

- [1] P. Kardasz, J. Doskocz, M. Hejduk, P. Wiejkut y H. Zarzycki, «Drones and Possibilities of Their Using,» *Journal of Civil & Environmental Engineering,* pp. 2-8, 2016.
- [2] B. Rao, A. Gopi y R. Maione, «The societal impact of commercial drones,» *Technology in society,* vol. 45, pp. 83-90, 2016.
- [3] T. Jones, International commercial drone regulation and drone delivery services, Santa Monica, California: RAND, 2017.
- [4] Secretaria de Comunicaciones y Transportes, «Norma Oficial Mexicana NOM-107-SCT3- 2019,» México, 2019.
- [5] I. López, «Universidad de Granada,» Abril 2011. [En línea]. Available: http://www.ugr.es/~iloes/proyectos/telematica/RADAR.pdf. [Ultimo acceso: 25 Julio 2020]
- [6] N. Prasad y M. GeethaPriya, «RADAR and its Applications,» *JICTA,* vol. 9, nº 28, pp. 1-9, 2016.
- Calify the Newton, 2013.<br>
The Secretaria de Comunicaciones y Transportes, «Norma Oficial Mexicana NOM-107-SCT3-2019.<br>
2019. Mexico, 2019.<br>
International de Granada, » Abril 2011. [En linea]. Available:<br>
International de Gr [7] J. Machado, «Software Defined Radio: Principios y aplicaciones básicas,» *Revista Facultad de Ingeniería,* vol. 24, nº 38, pp. 79-96, Enero 2015.
- [8] B. Abdulkabir, «Radio Frequency Toolbox for Drone Detection and Classification (Tesis de grado),» Norfolk, Virginia, 2019.
- [9] R. L. Freeman, Radio System Design for Telecommunications, New York: Wiley-Interscience & IEEE, 2007.

Sistemas computacionales **1881**